# Что происходит с генами после нонсенс-мутации?

Чаплыгина Дарья

*Руководительница: Надежда Потапова, МГУ*

#### Главная задача проекта:

Проверка исследования, проведенного в статье *Are Nonsense Alleles of Drosophila melanogaster Genes under Any Selection?,*

на других организмах

### Как оценить отрицательный отбор?

- pN / pS
- pN << pS => отрицательный отбор работает!

## Задачи (v1.0):

- Найти подходящую выборку данных
- Изучить мутации в этих данных
- Посчитать pN / pS для разных случаев
- Сравнить с имеющимися результатами

## Задачи (v2.0):

• Найти подходящую выборку данных

# ● Variant Calling

- Изучить мутации в этих данных
- Посчитать pN / pS для разных случаев
- Сравнить с имеющимися результатами

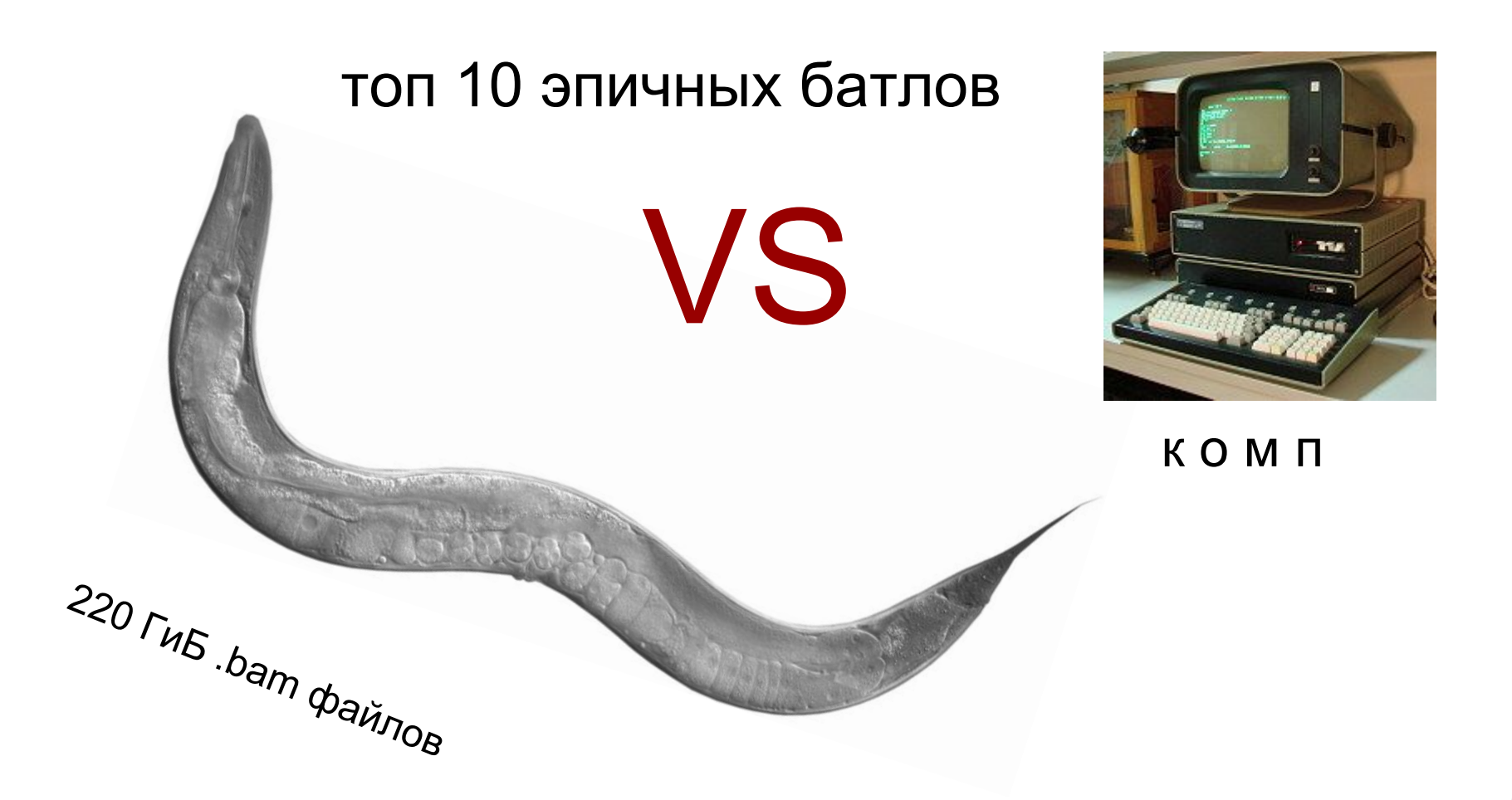

#### Результаты

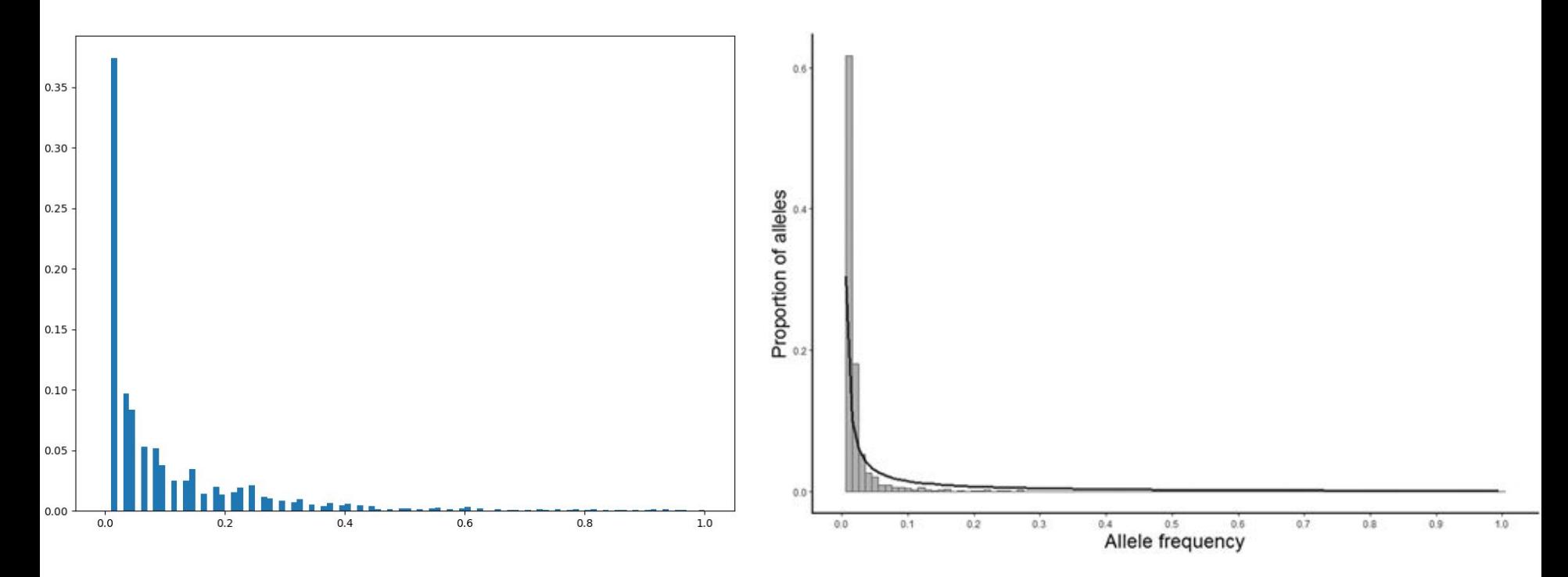

#### Результаты

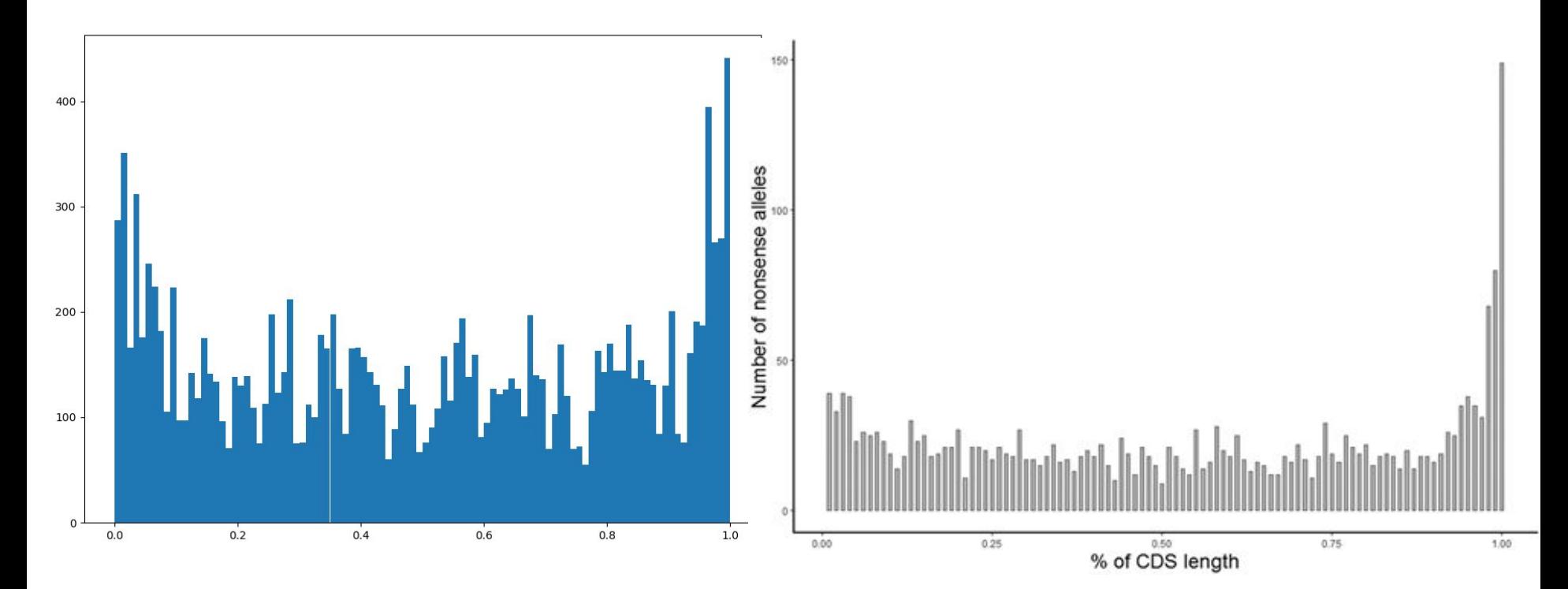

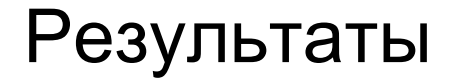

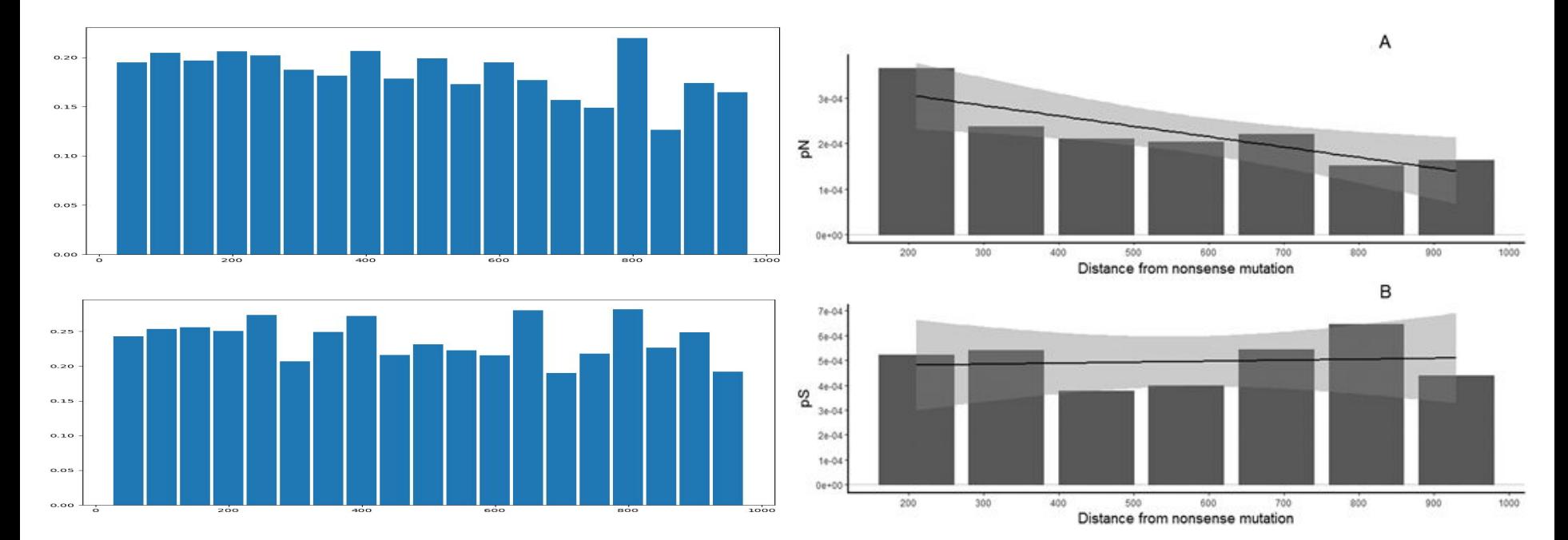

#### Результаты

• pN/pS для всех генов:

 $0.999$   $!=$  0.106

● pN/pS для мутаций, произошедших после нонсенсной:

 $1.224$   $!=$  0.803

#### Итоги

- был написан скрипт для подсчета pN / pS и анализа мутаций в гене
- получен опыт работы с большими данными
- познакомилась с написанием параллельных скриптов на питоне

# Спасибо за внимание!